# SME0230 - Introdução à Programação de Computadores Primeiro semestre de 2014

Professora: Marina Andretta (andretta@icmc.usp.br) Estagiário PAE: Leandro Resende Mundim (mundim@icmc.usp.br) Monitor: João Vitor Ignácio Costa (joao.ignacio.costa@usp.br)

## Trabalho: Jogo de Futebol - primeira parte

Data: 17/02/2014.

Data máxima de entrega:  $22/04/2014$ , até às  $23h59$ min. A cada dia de atraso, será descontado 20% da nota recebida. Os trabalhos entregues até o dia  $11/04/2014$  terão um ponto de bônus.

Grupos: Os trabalhos poderão ser feitos em grupos de até 2 pessoas.

Forma de entrega: O trabalho deverá ser entregue por e-mail para exercicios.sme0230@gmail.com e o título do e-mail deverá ser IPC2014. T1. Ele deverá estar no formato PDF e o nome do arquivo deverá ser

 $T1 - IPC - \langle n \text{úmero }usp 1 \rangle - \langle n \text{úmero }usp 2 \rangle$ .pdf,

com  $\langle$ *n'umero usp i* $>$  o número usp de cada componente do grupo. Apenas um componente do grupo deverá enviar o trabalho.

## Enunciado: Jogo de Futebol

Nosso Jogo de Futebol irá usar dois times de 3 jogadores cada: Time A e Time B. Teremos também um campo retangular, de  $7 \times 5$  posições e mais os gols, como mostra a Figura 1. Note que as linhas do campo v˜ao de 1 a 7 e os gols (em cinza) ficam nas linhas 0 e 8.

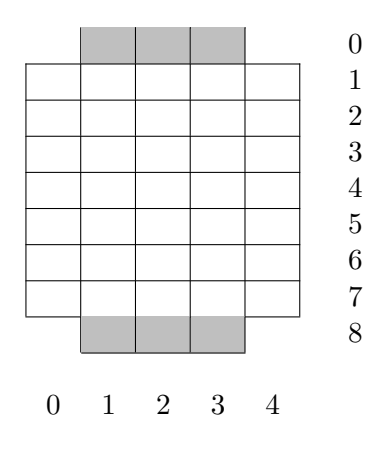

Figura 1: Campo.

Os jogadores do Time A começam a partida nas posições  $(1, 2), (3, 1)$  e  $(3, 3)$ . Os jogadores do Time B começam a partida nas posições  $(7, 2)$ ,  $(5, 1)$  e  $(5, 3)$ . A bola começa no centro do campo, na posição (4, 2). Veja a disposição inicial na Figura 2. Dada a disposição inicial, é claro que o Time A faz gol na linha 8 e o Time B faz gol na linha 0.

|                |                         |                         |                         |   | $\overline{0}$                                                        |
|----------------|-------------------------|-------------------------|-------------------------|---|-----------------------------------------------------------------------|
|                |                         | $\boldsymbol{A}$        |                         |   |                                                                       |
|                |                         |                         |                         |   |                                                                       |
|                | Α                       |                         | $\mathbf{A}$            |   |                                                                       |
|                |                         | $\mathbf O$             |                         |   |                                                                       |
|                | $\overline{\mathbf{B}}$ |                         | $\overline{\mathbf{B}}$ |   | $\frac{1}{2}$ $\frac{3}{4}$ $\frac{4}{5}$ $\frac{6}{7}$ $\frac{7}{8}$ |
|                |                         |                         |                         |   |                                                                       |
|                |                         | $\overline{\mathbf{B}}$ |                         |   |                                                                       |
|                |                         |                         |                         |   |                                                                       |
|                |                         |                         |                         |   |                                                                       |
| $\overline{0}$ | 1                       | $\overline{2}$          | 3                       | 4 |                                                                       |

Figura 2: Posição inicial.

Nosso Jogo de Futebol terá 20 rodadas alternadas entre os times e cada rodada consiste em 3 movimentos de um mesmo time. Um movimento consiste em andar para uma casa adjacente (excluindo as diagonais) ou chutar a bola. Só é possível chutar a bola se o jogador está com a bola.

Os possíveis movimentos para cada jogador são: para cima, para baixo, para a esquerda ou para a direita. Lembre-se que o jogador n˜ao pode ir para fora do campo. Vamos ver o que acontece em dois casos: quando o jogador não está com a bola e quando o jogador está com a bola.

- Se o jogador que vai fazer o movimento (que chamaremos de Jogador Escolhido) não está com a bola, ele andaria uma casa na direção escolhida. Se a posição para onde ele deveria ir (que chamaremos de Posição Destino) está fora do campo, esta é uma jogada inválida e outra deve ser escolhida. Caso a jogada seja válida, existem 6 possibilidades para o que está na Posição Destino:
	- 1. Nada (mesmo sendo um dos gols): se a Posição Destino está vazia, o Jogador Escolhido vai para esta posição e o movimento termina.
	- 2. Bola: se a bola está na Posição Destino, o Jogador Escolhido vai para esta posição, fica com a bola e o movimento termina.
	- 3. Jogador do mesmo time, com a bola: se na Posição Destino está um jogador do mesmo time do Jogador Escolhido e este jogador está com a bola, o Jogador Escolhido tira a bola de seu companheiro de equipe, continua na posição onde estava antes do movimento e o movimento termina.
	- 4. Jogador do outro time, com a bola: se na Posição Destino está um jogador do outro time e este está com a bola, o Jogador Escolhido tira a bola de seu adversário, continua onde estava antes do movimento e o movimento termina.
	- 5. Jogador do mesmo time, sem a bola: se na Posição Destino está um jogador do seu time e este está sem a bola, nada acontece e o movimento acaba.
- 6. Jogador do mesmo time, sem a bola: se na Posição Destino está um jogador do time aversário e este está sem a bola, o Jogador Escolhido faz uma falta no jogador adversário, leva um cart˜ao amarelo, fica onde estava antes do movimento e a RODADA acaba. Lembre-se que um jogador com 2 cartões amarelos é expulso.
- Se o Jogador Escolhido está com a bola, ele vai dar um chute e permanecer no mesmo lugar. Existem três níveis de força para o chute: 1, 2 ou 3. Isso representa o número de casas que a bola vai percorrer na direção escolhida. Lembre-se que a bola não pode sair do campo, o que significa que, se um chute com força 1 na direção escolhida deixa a bola fora do campo, isso ´e uma jogada inv´alida e outra deve ser escolhida; caso contr´ario, a distˆancia percorrida pela bola será o mínimo entre a escolhida e o que mantém a bola dentro do campo. Chamaremos agora de Posição Destino a casa que a bola deve atingir. Caso a jogada seja válida, existem 5 possibilidades para o que há na Posição Destino:
	- 1. Nada: se a Posição Destino está vazia, a bola passa a ficar nesta casa e o movimento termina.
	- 2. Gol a favor: se a Posição Destino faz parte do gol correto, o Jogador Escolhido marca um gol para o seu time, a rodada termina e a rodada seguinte se inicia com a configuração inicial.
	- 3. Gol contra: se a Posição Destino faz parte do gol adversário, o Jogador Escolhido marca um gol para o time advers´ario, a rodada termina e a rodada seguinte se inicia com a configuração inicial.
	- 4. Jogador do mesmo time: se na Posição Destino há um jogador do time do Jogador Escolhido, a bola passa para este jogador e o movimento termina.
	- 5. Jogador do outro time: se na Posição Destino há um jogador do outro time, a bola passa para este jogador e a RODADA termina.

O jogo se encerra quando as 20 rodadas terminam ou quando um time foi todo expulso. No primeiro caso, vence o time com maior n´umero de gols. No segundo caso, vence o time que ainda tiver algum jogador em campo.

O objetivo deste trabalho é desenvolver um algoritmo para implementar duas versões do Jogo de Futebol. Na primeira versão, dois usuários jogarão um contra o outro. Na segunda versão, um usuário jogará contra o computador.

#### Primeira versão do Jogo de Futebol

Na primeira versão do Jogo de Futebol, dois usuários irão jogar um contra o outro.

Um usuário (Jogador 1) irá digitar qual jogador do seu time **Time A** deseja movimentar. Se o jogador escolhido estiver com a bola, deve ser escolhida a distância do chute a ser dado. Em seguida, o **Jogador 1** irá digitar a direção em que quer que o movimento seja feito (para cima, para baixo, para a direita ou para a esquerda). Após digitados todos estes dados, o movimento deve ser executado. O **Jogador 1** tem direito a executar 3 movimentos (a menos que ele seja expulso, faça uma falta ou faça um gol).

Terminada a rodada do **Jogador 1**, é passada a vez para o **Jogador 2**. Todo o processo é repetido para o Jogador 2 (que controla do Time B).

Sempre que algum movimento for feito, deve-se imprimir na tela o tabuleiro atualizado. Seu algoritmo deve sempre verificar se o que foi digitado pelos usuários é válido. Caso não seja, os usuários devem digitar novamente o que foi pedido.

O jogo termina quando forem jogadas 20 rodadas ou quando um time for todo expulso. No primeiro caso, ganha o time que fez mais gols. No segundo caso, ganha o time que ainda tem jogadores em campo. Uma mensagem deve ser impressa na tela informando quem ganhou o jogo (e porque).

#### Segunda versão do Jogo de Futebol

Na segunda versão do Jogo de Futebol, um usuário **Jogador** jogará contra o **Computador**.

Do mesmo modo como feito na primeira versão do jogo, o **Computador** irá escolher qual jogador do seu time Time A deseja movimentar. Se o jogador escolhido estiver com a bola, deve ser escolhida a distância do chute a ser dado. Em seguida, o **Computador** irá escolher a direção em que quer que o movimento seja feito (para cima, para baixo, para a direita ou para a esquerda). Após digitados todos estes dados, o movimento deve ser executado. O **Computador** tem direito a executar 3 movimentos (a menos que ele seja expulso, faça uma falta ou faça um gol). Lembre-se que o **Computador** deve escolher movimentos válidos.

Terminada a rodada do Computador, é passada a vez para o Jogador. Todo o processo é repetido para o Jogador (que controla do Time B). Seu algoritmo deve sempre verificar se o que foi digitado pelo **Jogador** é válido. Caso não seja, deve o **Jogador** deve digitar novamente o que foi pedido.

Sempre que algum movimento for feito, deve-se imprimir na tela o tabuleiro atualizado.

O jogo termina quando forem jogadas 20 rodadas ou quando um time for todo expulso. No primeiro caso, ganha o time que fez mais gols. No segundo caso, ganha o time que ainda tem jogadores em campo. Uma mensagem deve ser impressa na tela informando quem ganhou o jogo (e porque).

### Algoritmos

Neste trabalho, deve-se elaborar um algoritmo para descrever a primeira vers˜ao do Jogo de Futebol e um algoritmo para descrever a segunda versão. Note que, no caso da segunda versão, o modo como é feita a escolha de cada jogada do **Computador** também deve ser descrito.

Os algoritmos devem ser escritos usando o padr˜ao visto em sala de aula ou usando linguagem C.